## **Sample Wetland Evaluation - Foss Meadow, Deerfield, NH**

#### *Updated November 2015*

Red Text shows information inserted for Foss Meadow, derived from the *NH Wetlands Mapper and other sources*

# **Appendix B (NH Method)**

### **QUESTIONS TO ANSWER BEFORE THE FIELD VISIT: USING THE NH WETLANDS MAPPER AND OTHER SOURCES**

#### **(Remaining questions are answered during field checking)**

Each of the questions in the table on the following page requires using the **NH Wetlands Mapper,** unless otherwise noted. **Record answers on the** *NH Method* **Data Sheets** (can be done online using the **NH Wetlands Mapper.**

## **BEFORE USING THE NH WETLANDS MAPPER:**

- Go to the NH Wetlands Mapper web site home page (**NHWetlandsMapper.org**). Click on the **Welcome tab**  (upper left) for instructions on using the Wetlands Mapper.
- Review the tools available in the NH Wetlands Mapper by clicking on the **Help tab** (upper left) and learning how the mapping tools work and the content of the tabs (layers, legend, wetland tools, zoom, download, print). Try each function on a sample wetland and become familiar with the Mapper's capacity and limitations before using it in conjunction with the NH Method evaluation forms

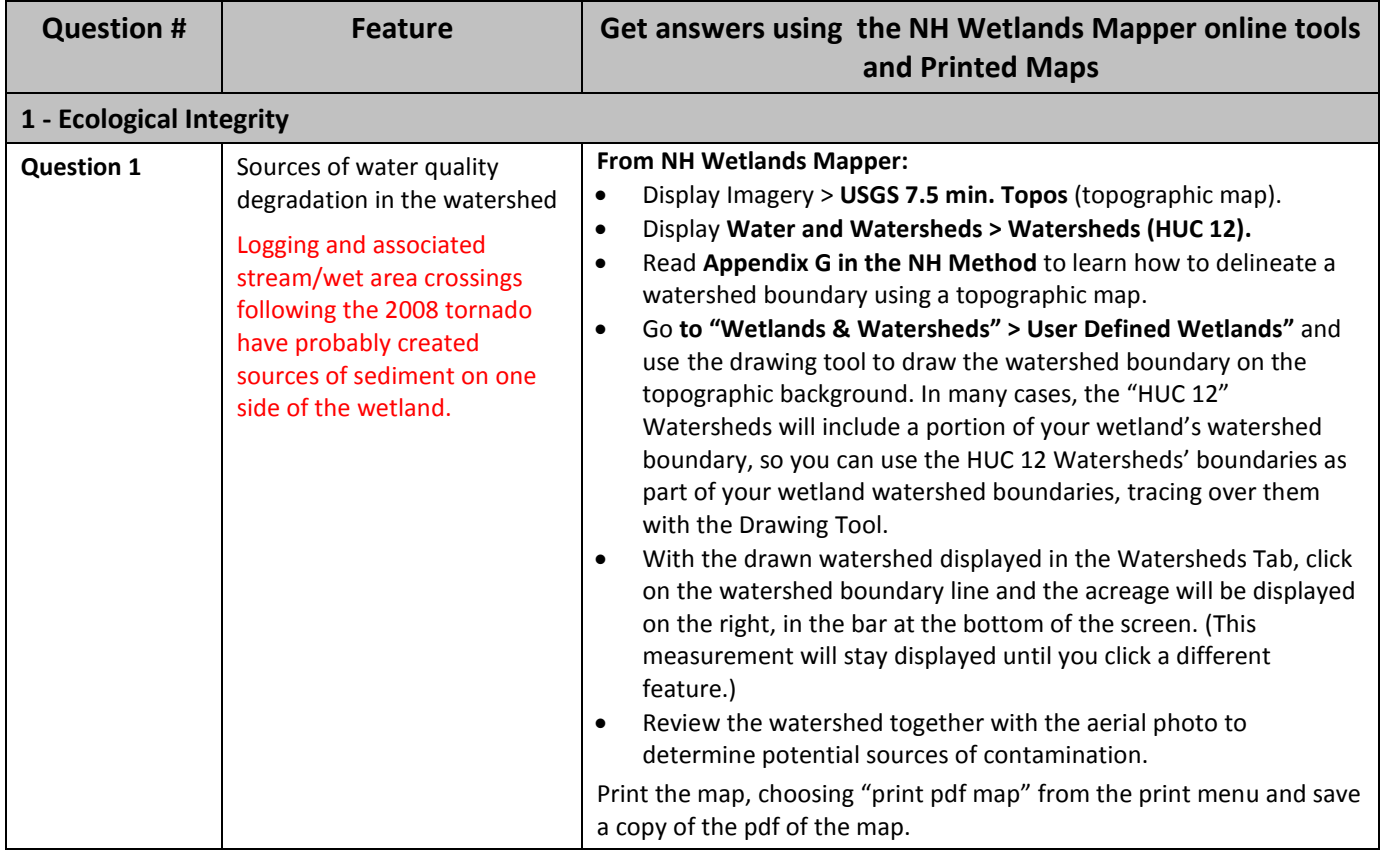

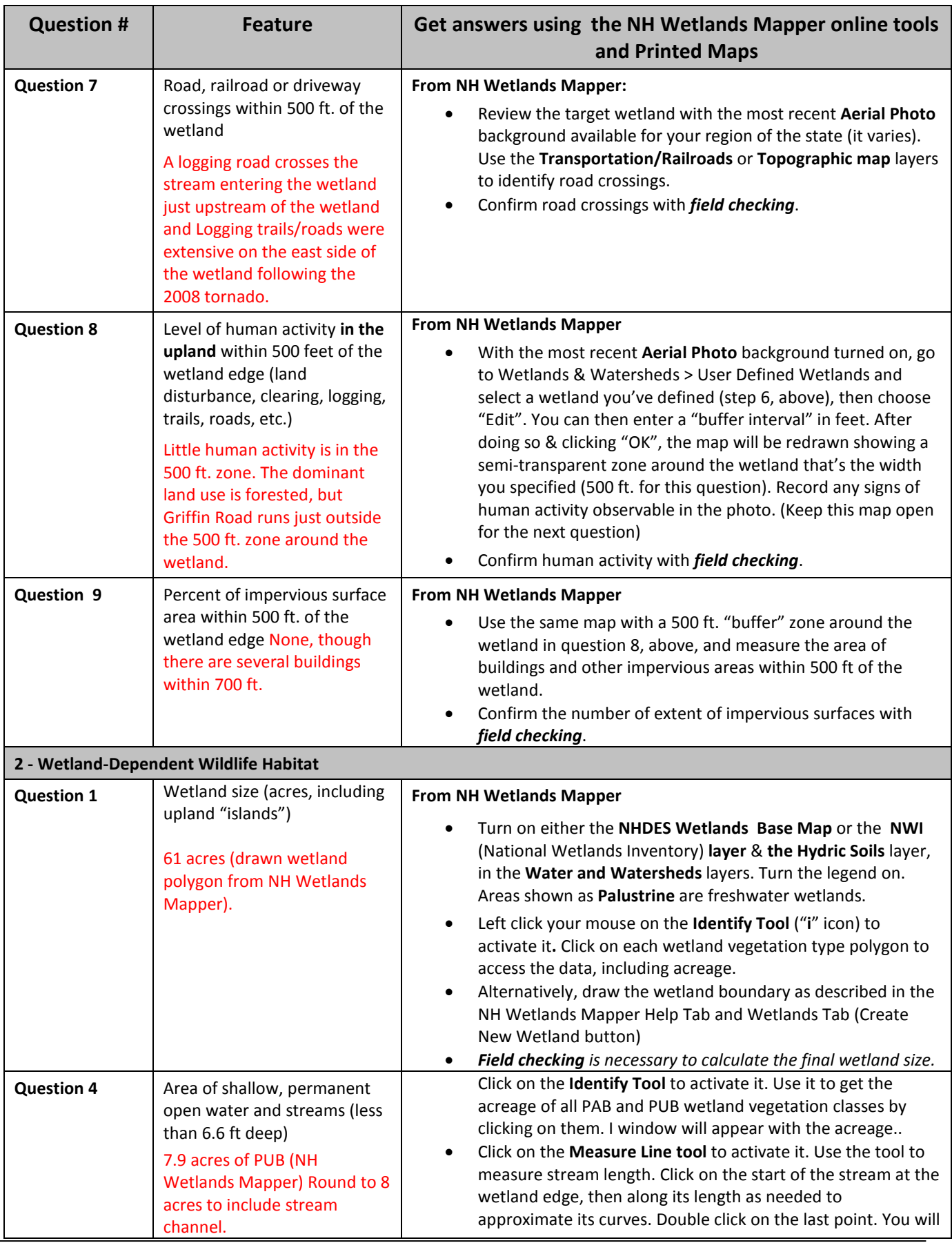

Appendix E-2 Sample Evaluation Appendix B (revised December, 2015) www.nhmethod.org Page 2

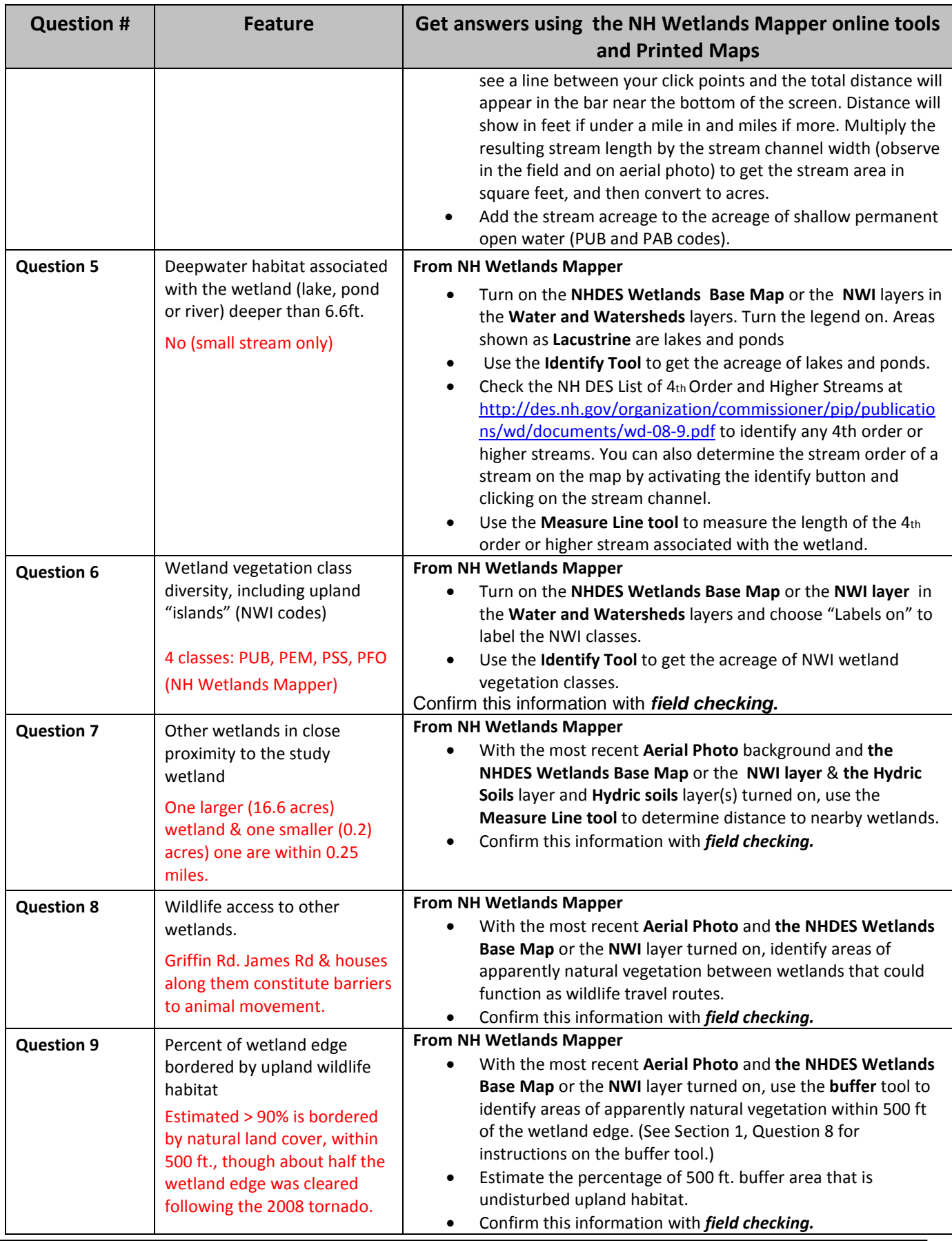

Appendix E-2 Sample Evaluation Appendix B (revised December, 2015) www.nhmethod.org Page 3

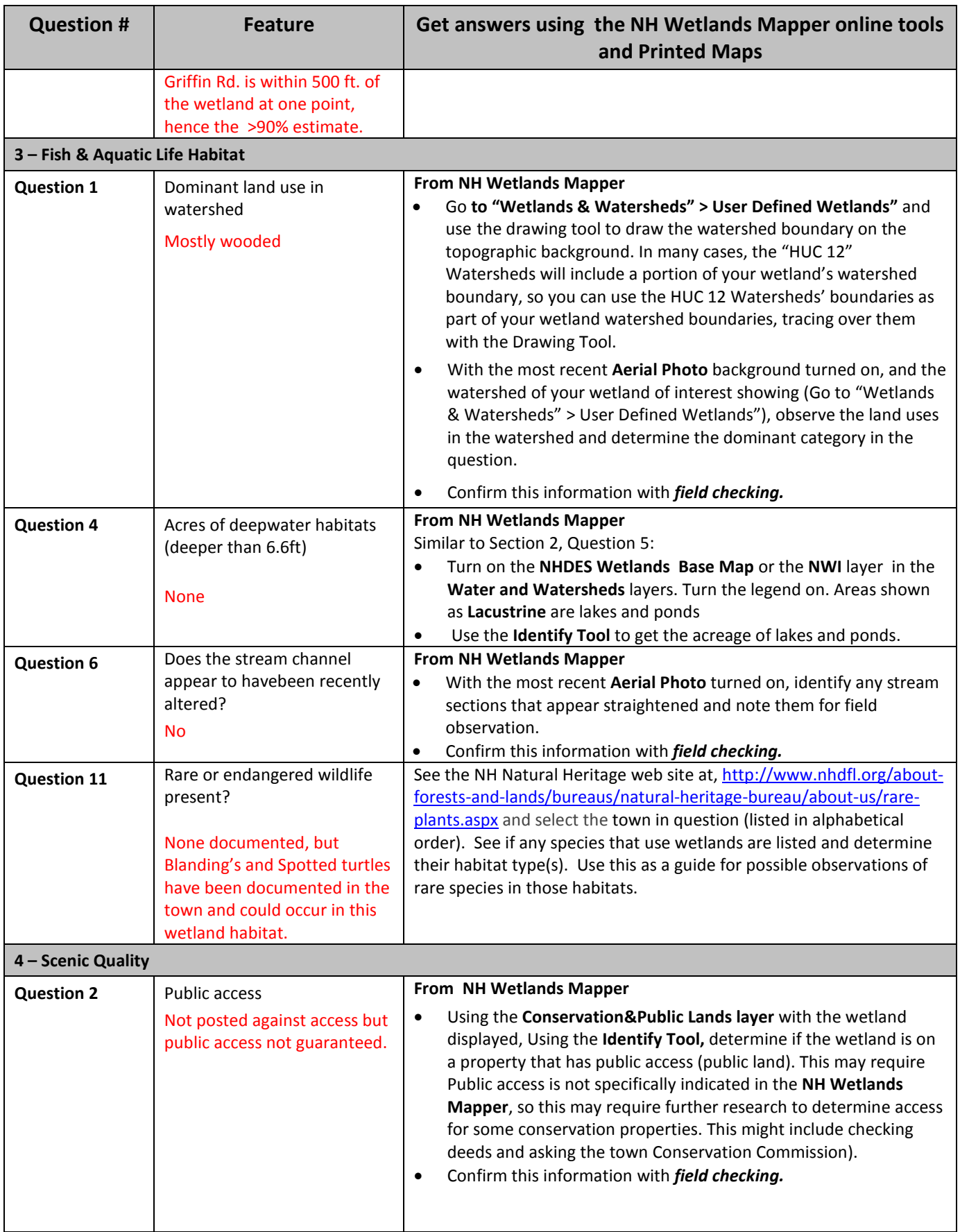

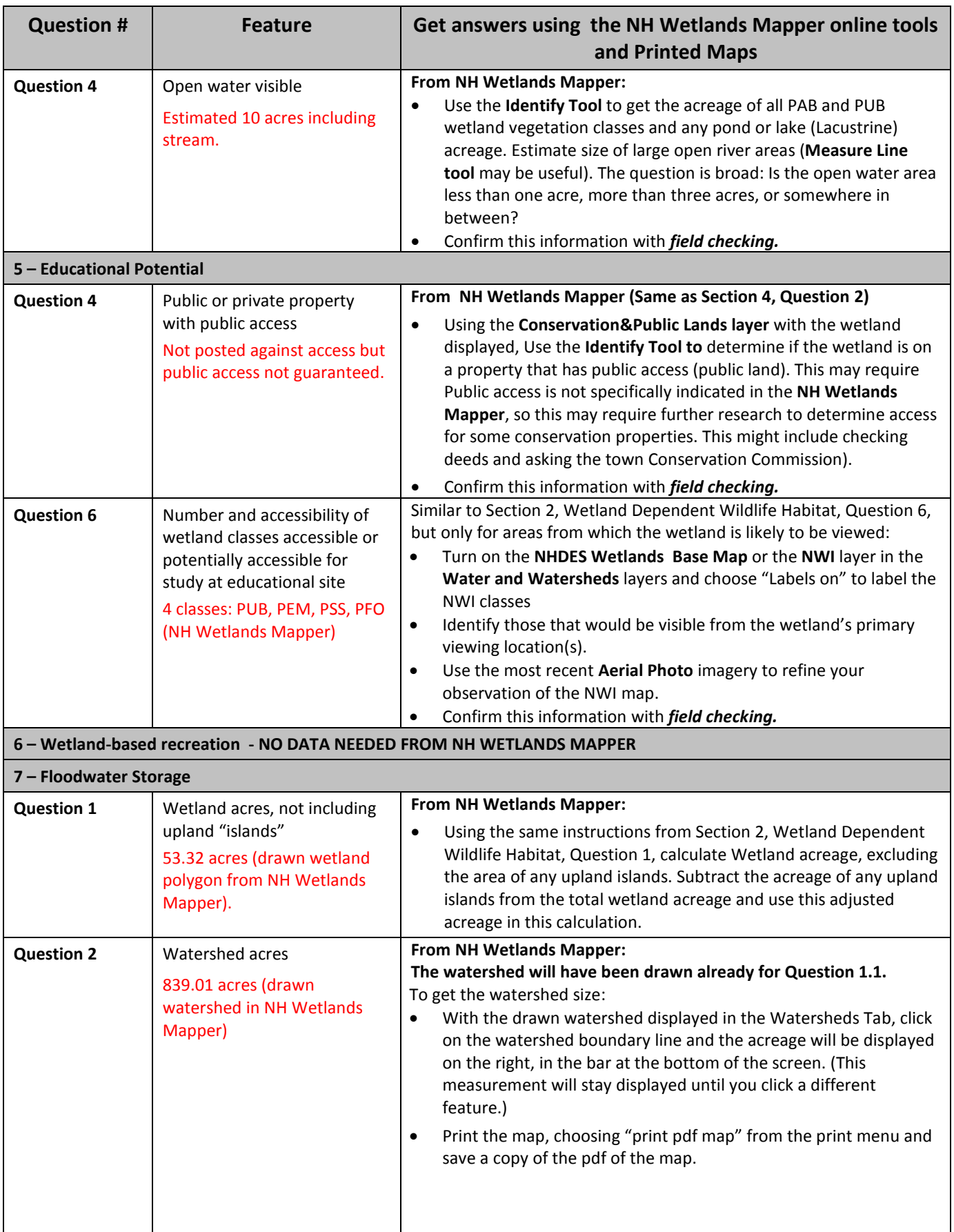

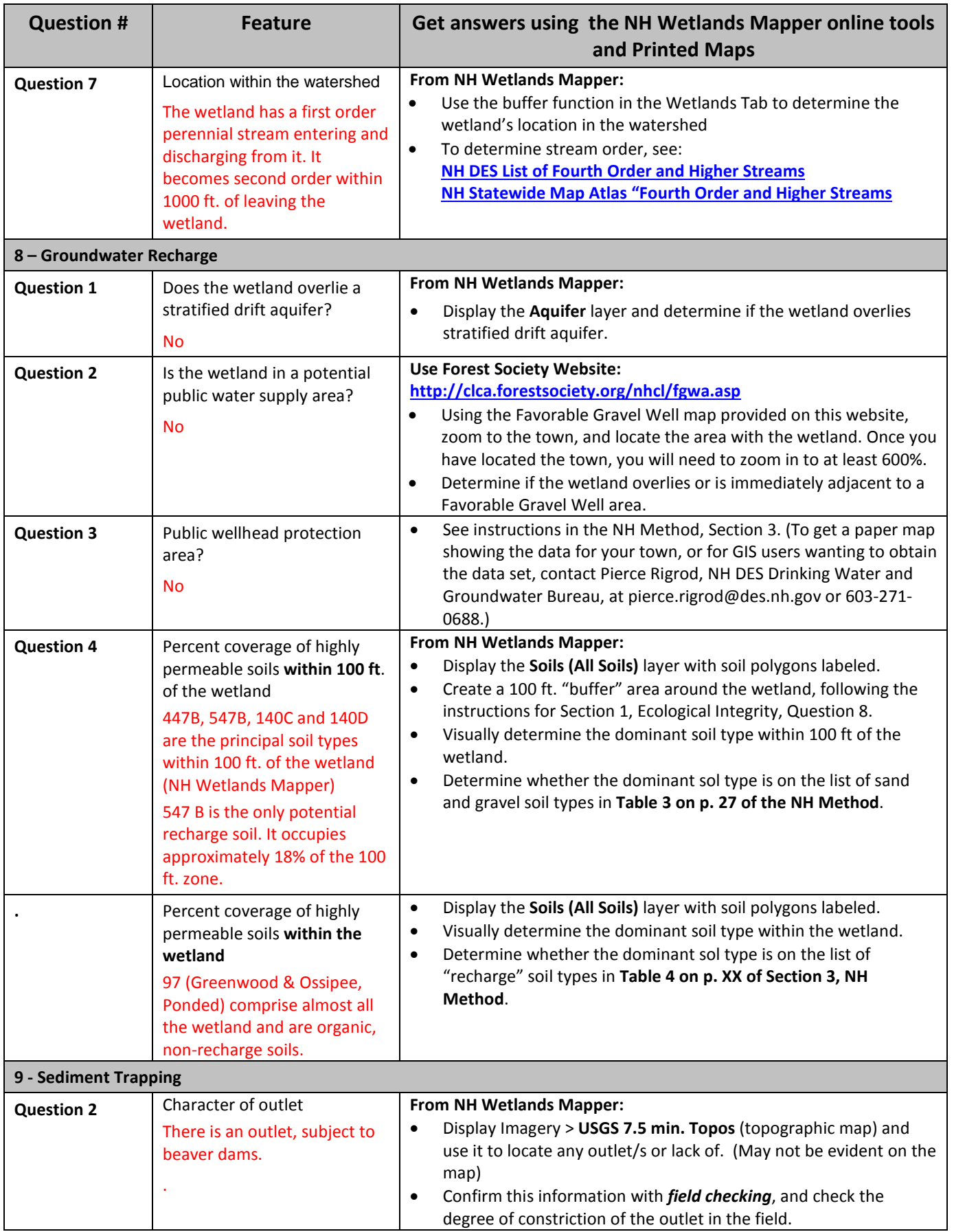

Appendix E-2 Sample Evaluation Appendix B (revised December, 2015) www.nhmethod.org Page 6

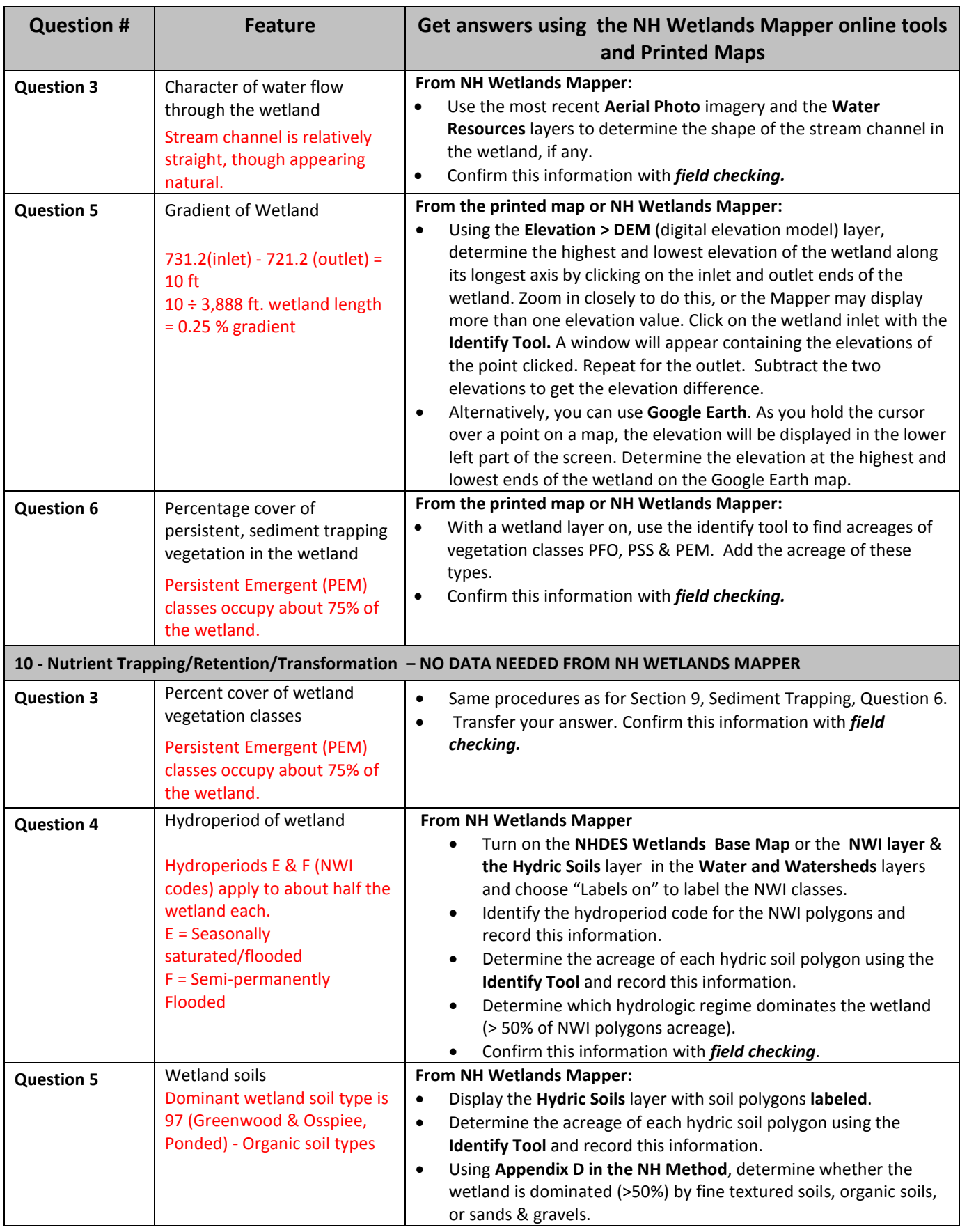

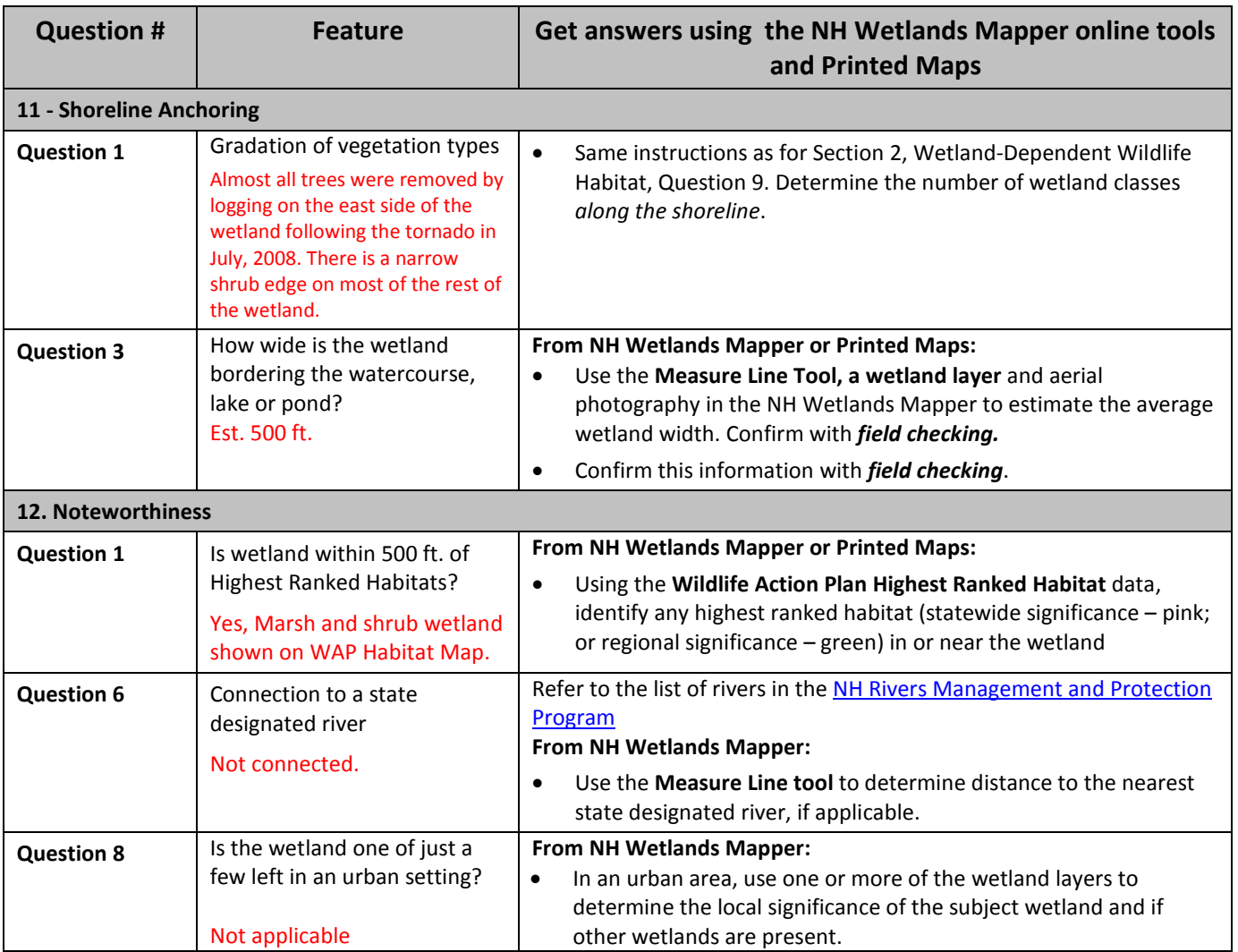